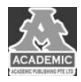

# **智能变电站二次设备的新型在线监测**

# **系统设计运用研究**

## 孔维良 杨宝库

## 国网宁夏电力有限公司中卫供电公司 宁夏 中卫 **755000**

【摘 要】: 随着我国经济的飞速发展,科学技术也在不断进步, 电力企业作为促进社会发展的领先行业, 在新时期发展背景下 也充分做到了与时俱进,为变电站建设奠定了良好基础,使其逐渐向智能化和数字化方向发展。然而,智能变电站在提高供电水 平和供电效率的同时,也为二次设备监测工作带来了巨大难度。因此,本文结合智能变电站二次设备的新型在线监测系统设计进 行分析,希望能够为专业人士提供参考借鉴。

【关键词】:智能变电站;二次设备;在线监测系统;设计;运用

### 引言:

近年来,电力企业智能变电站建设规模逐渐扩大,对二次 设备在线监测提出了更高要求。只有二次设备安全运行,才能 够有效提高变电站供电效率和整体质量。由此可见,研究一种 监视能力强、监测信息全面、监测过程直观的二次设备在线监 测系统,已经成为电力企业未来发展的必然要求,需要电力企 业给予高度重视[1],并积极投入设计和运用中。

### 一、在线监测系统的主要功能

在线监测系统,主要监测智能变电站二次设备的运行状态, 其监测对象包括:监控主机、数据服务器、网络交换机、监测 装置等内容。在实际运用过程中,通过选择合适的通信方式科 学接入保护装置,对开关量、故障信息、设备自检情况等进行 监测。除此之外,在科学技术推动下,在线监测系统需要进一 步优化和完善,使其能够采集和统计网络连接、网络负荷、网 络流量等状态。由此可见,智能变电站二次设备在线监测系统, 不仅需要实现监测信息回路的目标,还要满足监测设备的需求。

### 二、在线监测系统分级报警设计

随着科学技术的不断发展,智能变电站二次设备中的 IED 装置也在不断完善和优化,在一定程度上提升了自身的智能化 水平。同时提高了信息监测综合能力。相对于传统监测系统而 言,新型在线监测系统可以在实际运行过程中,对智能变电站 所有二次设备的运行状态、监测结果、故障信息等进行反馈。 并且可以结合监测实际情况将监测内容分类,实现分级报警功 能。在实际设计中,可以将其分为物理回路在线监测和逻辑回 路在线监测两类。前者在设计过程中,需要结合二次设备配置 信息和模型文件[2],设计出虚拟链路和物理链路的模型。其中 虚拟链路在监测过程中主要以组播地址作为基础,分析组播装 置、组播组等内容。而物理链路的组成部分为交换机、接收和 发送端口。在线监测系统通过验证交换机端口的信息以及装置

信息,能够实现分级报警目标,如果验证结果匹配成果,则系 统自动生成物理链路模型。如果验证结果没有匹配成功,则会 发出报警信号。如此可以满足二次设备故障点及时定位这一需 求、而逻辑回路在线监测主要结合信息间存在的关联性进行分 析, 分析 SCD 文件以及过程层通信配置存在的不同之处, 从 而直接反馈通信链路的运行情况。另外,在线监测系统通过验 证和校对 SV 配置和 GOOSE 配置,可以对发送、接受的配置 匹配情况及时作出判断。除此之外,通过验证和校对发送配置 以及 SCD 集成配置之间存在的协调性, 能够对过程层装置在 发送、接受以及 SCD 集成配置之间存在的协调性进行科学分 析。

在线监测系统能够真实反映二次设备的运行状态。如设备 在日常运行中发生异常变化,但是不影响其正常运行。电力企 业需要结合故障情况进行维护和检修,尽快解决问题,避免其 扩大故障范围、如果二次设备在运行过程中产生互感器品质故 障、数据丢帧等问题,分级报警系统会发出报警信号,此时设 备已经无法正常运行,需要电力部门结合实际情况科学处理。

# 三、在线监测系统光纤回路监测设计 (一)设计原理

在二次设备在线监测系统光纤回路监测设计过程中,应保 证物理链路通信监测内容全面,想要实现这一目标,就要对变 电站过程层中的二次设备物理链路拓扑方式充分掌握。通常情 况下,光纤回路的物理链路有发送方光纤接口环节、点对点光 纤环节以及接收方光纤接口环节三种。针对智能变电站过程层 设备而言,如果二次设备出现故障问题,会直接造成光纤网口 通信产生异常现象。具体了一从三个方面分析: 第一, 如果二 次设备装置电源发生故障,会直接影所有装置光纤网口的正常 运行[3]。第二,如果装置光纤网口中的插件发生故障,会直接 影响管线网口通信效果。第三,如果装置个别接光纤接口出现 故障,将会影响光纤网口通信状态。

由此可见,光纤通信在线监测主要通过接收方实现,如果光纤 物理链路产生故障,会导致接收方接收的数据产生问题,使其 在分析和判断光纤链路过程中出现错误。而在此过程中,接收 方无法真实判断光纤物理链路中产生问题的具体环节,因此, 想要提高对智能变电站二次设备中光纤回路监测水平,需要在 设计过程中提高接受设备的功能性,使其具备较强的物理概念。

在光线回路监测系统实际运用过程中,引发光纤通信故障 的情况有很多种,其中包括:插件异常、装置异常等方面。在 线监测系统通过故障情况,能够识别光纤链路中的异常情况, 从而对产生异常的位置进行确定。

### (二)通过网络展示光纤回路状态

通过在线系统界面,能够直接查款光线回路运行状态,如 果光线回路存在异常现象,系统会自动发出提示信息,有利于 电力企业维护检修人员及时处理。另外,结合界面监测,能够 直接观察光线回路阶段状态、网络流量等时机通信情况。

### 四、智能变电站二次设备温度在线监测系统设计

智能变电站二次设备在运行过程中受多种因素影响,容易 产生温度过高的问题,如不及时处理,会增加二次设备的故障 几率。为避免因温度过高影响变电站二次设备稳定运行,可以 在在线监测系统中增加传感器设备,并设置二次设备运行温度 的合理范围。使其能够在二次设备运行过程中实施监督设备温 度。一旦温度过高,或存在影响温度的因素,在线监测系统会 及时发出预警,使维护检修人员针对性采取措施处理和解决。

#### 五、光纤接口光强在线监测系统设计

二次设备过程层在信息交互过程中离不开光纤接口,但是, 由于光纤接口在长期运行过程中功能、性质会产生变化,如不 及时处理,会导致通信信息产生错误。因此,在二次设备新型 在线监测系统设计过程中,需要充分考虑光纤卡口监测功能。 具体来说,就是将光强数据全部发送到在线监测系统中,后通 过系统分析、处理和汇总[4],如果光纤口光强存在通信错误等 情况,在线监测系统会及时发出预警,有效降低二次设备故障 发生几率。

### 六、电源模块在线监测系统设计

智能变电站二次设备电源模块,自身存在可监视信号。在 在线检测系统设计过程中,可以持续对电源模块的模拟信号进 行监测。同时设置合适的阈值。如果电源模块在运行过程中超 出设置阈值,将会发出高精信号。

### 结束语:

综上所述,近年来,我国社会经济发展迅速,各领域对电 力资源的需求不断提升,促进电力企业在变电站建设方面逐渐 向智能化和数字化趋势发展。二次设备作为智能变电站中的重 要组成部分,其运行状态直接影响供电水平和供电效率。为避 免二次设备发生故障增加维修难度,本文结合实际需求设计了 一种监视能力强、监测信息全面、监测过程直观的二次设备在 线监测系统,希望能够为促进电力企业稳定发展奠定基础。

### 参考文献:

- [1] [胡建利](https://www.ixueshu.com/search/dialog/javascript:;),[李俊](https://www.ixueshu.com/search/dialog/javascript:;),[左宝峰](https://www.ixueshu.com/search/dialog/javascript:;),[徐磊](https://www.ixueshu.com/search/dialog/javascript:;),[王乐挺](https://www.ixueshu.com/search/dialog/javascript:;).[智能变电站二次设备的新型在线监测系统设计和应用](https://www.ixueshu.com/search/dialog/javascript:;)[J].[电子设计工程](https://www.ixueshu.com/search/dialog/javascript:;),2019,27(09):186-190.
- [2] [宋昆](https://www.ixueshu.com/search/dialog/javascript:;),[陈存](https://www.ixueshu.com/search/dialog/javascript:;).[智能变电站二次设备的新型在线监测系统设计和应用](https://www.ixueshu.com/search/dialog/javascript:;)[J].[自动化与仪器仪表](https://www.ixueshu.com/search/dialog/javascript:;),2018,230(12):145-147.
- [3] [钱碧甫](https://www.ixueshu.com/search/dialog/javascript:;),[尤育敢](https://www.ixueshu.com/search/dialog/javascript:;),[蒋永康](https://www.ixueshu.com/search/dialog/javascript:;),[吴波](https://www.ixueshu.com/search/dialog/javascript:;).[智能变电站二次设备的新型在线监测系统的研究探讨](https://www.ixueshu.com/search/dialog/javascript:;)[J].[电气开关](https://www.ixueshu.com/search/dialog/javascript:;),2017(4)
- [4] [高天浩](https://www.ixueshu.com/search/dialog/javascript:;),[袁政](https://www.ixueshu.com/search/dialog/javascript:;).[研究智能变电站变电设备在线监测系统](https://www.ixueshu.com/search/dialog/javascript:;)[J].[建筑·建材·装饰](https://www.ixueshu.com/search/dialog/javascript:;),2017(19)